*Нижегородский государственный университет им. Н.И. Лобачевского*

*Факультет вычислительной математики и кибернетики*

*Учебно-исследовательская лаборатория «Математические и программные технологии для современных компьютерных систем (Информационные технологии)»* 

# **Учебно-исследовательская лаборатория "Математические и программные технологии для современных компьютерных систем (Информационные технологии)"**

# **О соблюдении авторских прав при подготовке материалов ИТЛаб**

Нижний Новгород 2004

# **Лист регистрации изменений**

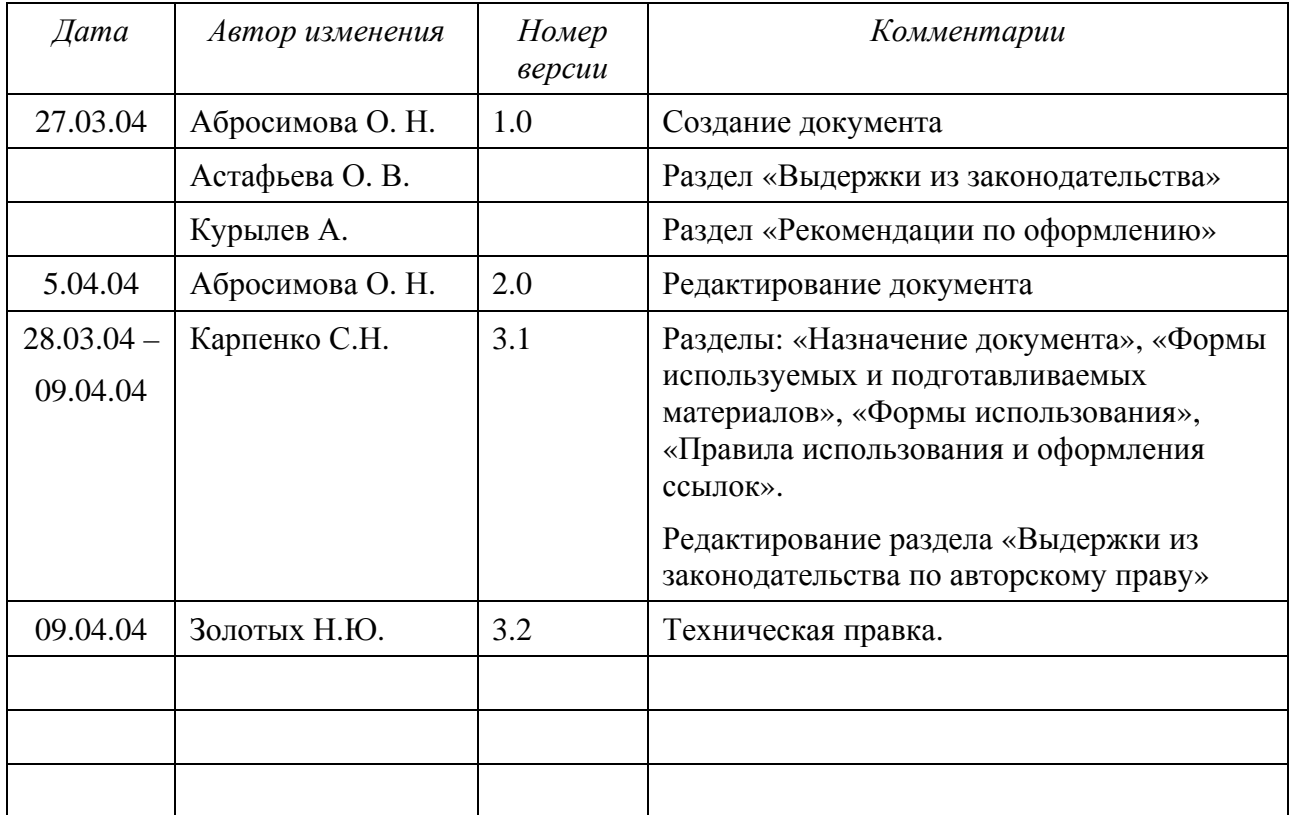

# Содержание

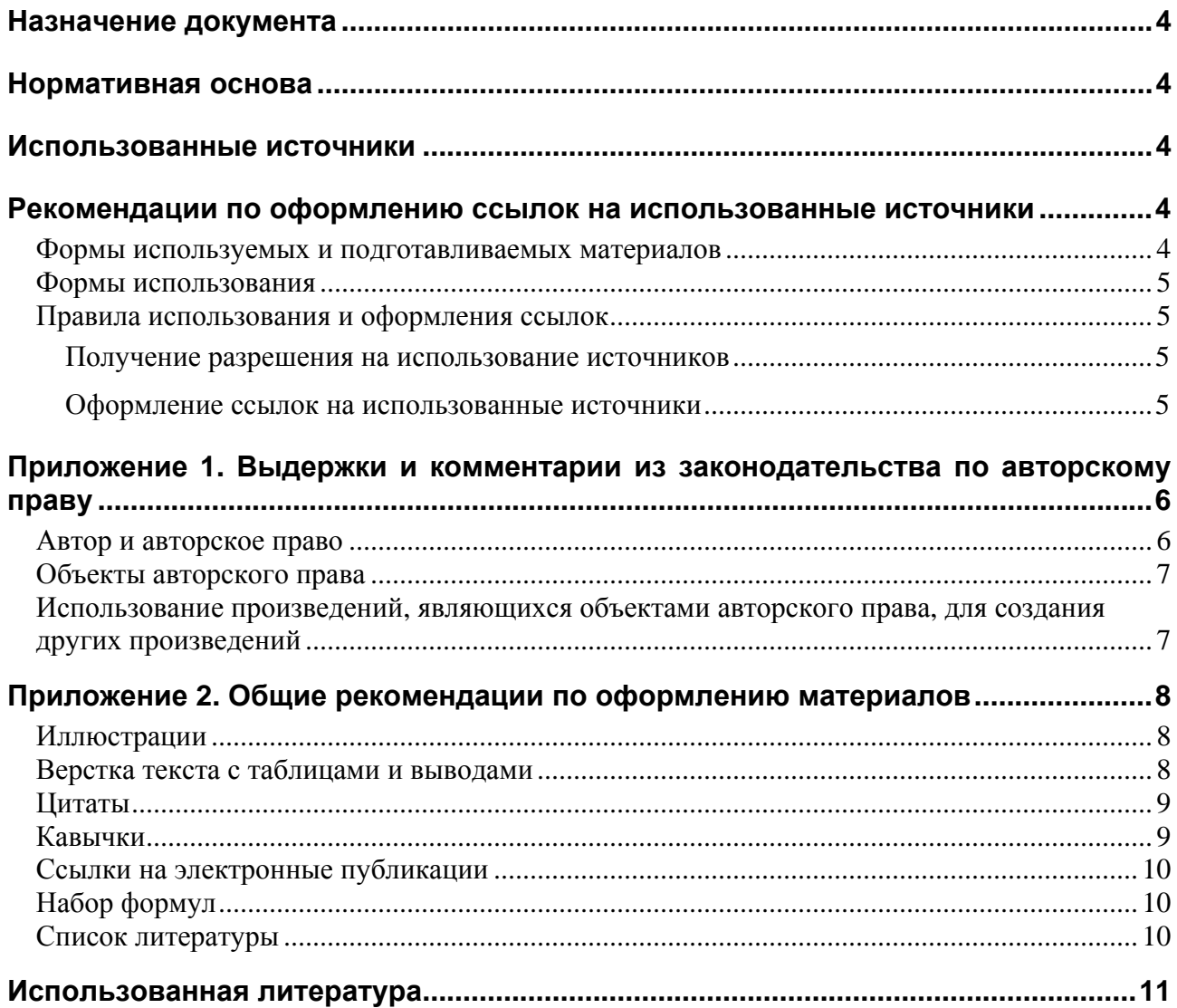

# **Назначение документа**

Документ содержит указания и рекомендации по оформлению материалов, подготавливаемых в процессе выполнения различных работ, проводимых в ИТЛаб.

Все материалы, подготавливаемые в ИТЛаб, подлежат опубликованию (в INTERNET, распространяемые компакт диски, издание, публикация и т.д.). На эти материалы, во-первых, распространяется действие авторского права и, во-вторых, они должны быть подготовлены с соблюдением законодательства об авторских правах в отношении использованных при их подготовке источников.

К числу таких материалов относятся материалы образовательных комплексов: электронные учебники, конспекты и презентации лекций, описания лабораторных работ.

### **Нормативная основа**

- 1. Закон РФ «Об авторском праве и смежных правах»
- 2. Гражданский Кодекс РСФСР (с изменениями на 26 ноября 2001 года) http://housing.mos.ru/dmg?show&nd=9005090&nh=&ssect=0

### **Использованные источники**

- 1. Законодательство по авторскому праву http://www.urbicom.ru/Include/usercell.htm?t=3&pg=0&tm=3
- 2. Авторское право и интеллектуальная собственность http://www.copyright.ru

# **Рекомендации по оформлению ссылок на использованные источники**

#### *Формы используемых и подготавливаемых материалов*

Подготавливаемые материалы и используемые при их подготовке источники могут быть текстовыми материалами или презентациями.

К текстовым материалам относятся:

- Все виды печатной продукции (книги, журнальные статьи, препринты, …)
- Все виды электронной документации (WEB сайты, электронные энциклопедии, CD диски, …)

Презентации – слайд фильмы, вне зависимости от средств их создания.

#### *Формы использования*

Рассматриваются следующие формы (способы) использования материалов:

- 1. Реферирование текстового источника или его части
- 2. Копирование фрагмента (части) источника

Под реферированием понимается:

- авторизированная (с добавлением своих соображений или результатов анализа) переработка текстового материала источника
- конспектирование сжатое изложение текстового материала источника

Под копированием – прямое воспроизведение (репродуцирование) части источника (фрагмента текста, или графического изображения – рисунка, диаграммы, …).

#### *Правила использования и оформления ссылок*

#### **Получение разрешения на использование источников**

При использовании авторских источников для подготовки образовательных материалов получать разрешение авторов источников не требуется, за исключением следующих случаев:

- использования неопубликованных источников;
- использования лицензированных источников, если в лицензии оговаривается условия использования;
- если объем копируемого из источника материала превышает 40% общего объема подготовленного материала, автор источника получает право соавторства в подготовленных материалах. В этом случае необходимо обратится к автору источника за получением согласия на соавторство.

#### **Оформление ссылок на использованные источники**

- 1. Подготавливаемые материалы должны содержать ссылки на все используемые материалы вне зависимости от формы представления и способа получения этих материалов.
- 2. Ссылки на опубликованные источники могут быть оформлены в одном из видов:
	- Непосредственного указания источника в тексте
	- Простых ссылок (на примечания в конце страницы)
	- Концевых ссылок (на общий список литературы в конце материалов)
- 3. При подготовке образовательных материалов большого объема (учебника, комплекта лекционных материалов в виде набора презентаций и конспектов) рекомендуется составлять отдельный список использованных источников. В этом списке для каждого источника следует указывать, в каких разделах подготовленных материалов этот источник использовался.
- 4. Ссылки на неопубликованные материалы выполняются в форме, согласованной с автором материалов при получении разрешения на их использование.
- 5. При реферировании источника ссылки на источник оформляются указанием номера источника в квадратных скобках с сопроводительным текстом произвольного содержания.
- 6. При копировании небольшого фрагмента текста, копируемый фрагмент заключается в кавычки. Ссылка на источник ставится в конце фрагмента без сопроводительного текста.
- 7.1.При копировании большого фрагмента текста ссылка на источник ставится в начало копируемого фрагмента и сопровождается текстом, подтверждающим приоритет источника: «В [8] алгоритм … представлен в виде:».
- 7.2.При копировании нескольких фрагментов текста ссылка на источник помещается в начало или конец раздела, содержащего копируемые фрагменты, и приводится в форме: «Раздел подготовлен с использованием [4]»
- 7.3.При копировании графических изображений ссылка на источник помещается перед (после) изображения или в названии изображения и сопровождается текстом, подтверждающим приоритет источника. Например: «Источник: [6]»

# **Приложение 1. Выдержки и комментарии из законодательства по авторскому праву**

#### *Автор и авторское право*

**Автор** - физическое лицо, творческим трудом которого создано произведение.

*Авторское право на произведение науки, литературы и искусства возникает в силу факта его создания. Для возникновения и осуществления авторского права не требуется регистрации произведения, иного специального оформления произведения или соблюдения каких-либо формальностей*

Статья 9 Закона об авторском праве и смежных правах

*Обладатель исключительных авторских прав для оповещения о своих правах вправе использовать знак охраны авторского права, который помещается на каждом экземпляре произведения и состоит из трех элементов:* 

- *латинской буквы "С" в окружности: (С);*
- *имени (наименования) обладателя исключительных авторских прав;*
- *года первого опубликования произведения.*

Статья 9 Закона об авторском праве и смежных правах

*При отсутствии доказательств иного автором произведения считается лицо, указанное в качестве автора на оригинале или экземпляре произведения.* 

Статья 9 Закона об авторском праве и смежных правах

Права автора делятся на неимущественные и имущественные. Неимущественные права (право авторства, право на имя, право на обнародование, право на защиту репутации) являются неотъемлемыми правами автора. Имущественные права (право на воспроизведение, право на распространение, право на публичный показ, право на перевод, право на переработку…) могут быть переданы по авторскому договору.

Статьи 15, 16 Закона об авторском праве и смежных правах

*Авторский договор о передаче исключительных прав разрешает использование произведения определенным способом и в установленных договором пределах только лицу, которому эти права передаются, и дает такому лицу право запрещать подобное использование произведения другим лицам.* 

Статья 30 Закона об авторском праве и смежных правах

#### *Объекты авторского права*

*Объектами авторского права являются (среди прочих): литературные произведения (включая программы для ЭВМ); аудиовизуальные произведения (. . ., слайдфильмы, диафильмы);* 

*К объектам авторского права также относятся производные произведения (обработки, аннотации, рефераты, резюме, обзоры, . . .и другие переработки произведений науки, литературы и искусства).* 

Статья 7 Закона об авторском праве и смежных правах

Конспекты и учебники приравниваются к литературным произведениям. Презентации – к аудиовизуальным произведениям.

#### *Использование произведений, являющихся объектами авторского права, для создания других произведений*

При создании произведений допускается использование чужих произведений. При использовании чужих произведений:

- обязательным является указание (ссылка на) автора и источника заимствования;
- как правило, требуется согласие автора.

При создании произведений допускается использование только опубликованных чужих произведений.

*Произведение считается выпущенным в свет (опубликованным), если оно издано, публично исполнено, публично показано, передано по радио или телевидению или каким-либо иным способом сообщено неопределенному кругу лиц.*

Статья 476 ГК РСФСР с изменениями на 26 ноября 2001 года

Примечание. Размещение произведения в INTERNET является его опубликованием.

*Допускается без согласия автора и без выплаты авторского вознаграждения, но с обязательным указанием имени автора, произведение которого используется, и источника заимствования:* 

- *цитирование в оригинале и в переводе в научных, исследовательских целях … правомерно обнародованных произведений в объеме, оправданном целью цитирования, …;* 

- использование правомерно обнародованных произведений и отрывков из них в качестве иллюстраций в изданиях,..., звуко- и видеозаписях учебного характера в объеме, оправданном поставленной целью.

Статья 19 Закона об авторском праве и смежных правах

Допускается без согласия автора и без выплаты авторского вознаграждения, но с обязательным указанием имени автора, произведение которого используется, и источника заимствования репродуцирование в единичном экземпляре без извлечения прибыли:

- ...коротких отрывков из правомерно опубликованных письменных произведений (с иллюстрациями или без иллюстраций) образовательными учреждениями для аудиторных занятий.

Статья 20 Закона об авторском праве и смежных правах

Использование неопубликованных произведений, по всей видимости, во всех случаях допустимо только с согласия автора.

## Приложение 2. Общие рекомендации по оформлению материалов

#### **Иллюстрации**

• Иллюстрации на протяжении всей книги должны быть единообразно пронумерованы: либо «фиг.», либо «рис.», либо «черт.».

• Наименование «черт.» может быть рекомендовано только в том случае, если все иллюстрации являются чертежами. При наличии смешанного иллюстрационного материала употребляется наименование «фиг.» (фигура).

• Ссылки на иллюстрации в тексте даются по такой форме: «...как это изображено на фиг. 5» или «на схеме (фиг. 5) представлено...». Если ссылка дается на рисунок, ранее приведенный в тексте, можно добавить «см.», например: «... (см. фиг. 5)».

• Не забывайте, что у каждой фотографии, рисунка или диаграммы есть свой хозяин (может быть это вы?) его обязательно необходимо указать в соответствующей сноске примерно такого содержания: «\* фотография взята из книги ...». Источник можно указать и в библиографической справке и тогда ссылаются на него по номеру, указанному в квадратных скобках, либо можно указать в сноске полностью выходные данные книги. Но эти два способа не могу совмещаться в одном документе — используйте либо первый, либо второй, но не оба вместе.

#### Верстка текста с таблицами и выводами

• Все таблицы должны быть пронумерованы сквозной нумерацией по всему документу.

• Таблицы и выводы заверстываются непосредственно за соответствующим текстом. Если этого сделать нельзя и переделка таблицы невозможна, то в тексте дается ссылка: «см. табл.  $\ldots$  Ha CTD.  $\ldots$ ».

Если вы взяли таблицу из чьего-то оригинального труда не забудьте сослаться на автора таблицы аналогично тому, как это делается при ссылке на чужие рисунки (см. «Иллюстрации»).

#### **Цитаты**

Если приводится отрывок объемом несколько предложений так, как он взят из источника, то нужно заключить его в кавычки.

- Цитаты оформляются следующим образом:
	- если цитируется не целое предложение открывающаяся кавычка (см. «кавычки»), многоточие, текст цитаты, многоточие, закрывающаяся кавычка. Пример: «...и немедленно выпил».
	- если цитируется целое предложение аналогично, но без многоточий. Пример: «Быть можно дельным человеком и думать о красе ногтей».

• В русском тексте последний знак препинания обязательно выносится из кавычек, в английском — вносится. Пример: по-русски: «так», по-английски "so,".

• Цитаты должны быть одинаково оформлены во всем документе (единообразие оформления цитат).

• Необходимо обязательно проверить побуквенное соответствие набора цитат оригиналу.

• Обязательным является указание на источник цитаты - либо в сноске, либо в библиографическом указателе в конце локумента.

#### Кавычки

В русском тексте применяют «елочки», а для «кавычек "внутри" кавычек» — "лапки".

В английском языке пользуются "английскими двойными" для кавычек первого уровня и 'английскими одинарными' для "кавычек 'внутри' кавычек".

В HTML для вставки кавычек используйте:

- « для «
- $&$ raquo; для »
- " для.,
- " для"
- " для"
- $&$ Isquo; для
- $&$  xrsquo для'

#### *Ссылки на электронные публикации*

Если Вы использовали материал, взятый с какого-либо сайта, то необходимо оформить ссылку на него в следующем виде.

Автор. Заглавие публикации [тип носителя информации - онлайн]. Место издания: дата издания [дата цитирования источника]. Формат документа (отличный от HTML DOC, TXT, PDF). Метод доступа: сетевой адрес URL.

Пример:

Bide, Mark. In search of the unicorn: the Digital Object Identifier from a user perspective [online]. Revised. London: Book Industry Communication, February 1998 [cited 9 June 1998]. PDF format. Available from Internet: http://www.bic.org.uk/bic/unicorn2.pdf.

#### *Набор формул*

Редактор формул почти правильно оформляет формулы, и вы смело можете им пользоваться в своих работах. Что касается HTML, то проще всего будет вставить рисунок с формулой в текст, а не тратить время на бесполезные попытки набрать формулу в «чистом» HTML.

#### *Список литературы*

Предлагается различать использованную и рекомендуемую литературу. Под использованной литературой будем понимать ту литературу, материалы из которой вы каким-то образом использовали. Под рекомендуемой литературой будем понимать ту литературу, которую можно рекомендовать читать по теме вашей работы. Таким образом, в работе должны присутствовать два списка литературы.

Список литературы необходимо оформлять в виде нумерованного списка. Для каждой книги (статьи) необходимо указать:

- автора (обычно выделяется **полужирным** или *курсивным* начертанием);
- название;
- город издания;
- издательство;
- год издания;
- количество страниц.

Например, правильным будет следующее оформление:

**Страуструп Б**. Язык программирования Си++: Пер. с англ. — М.: Радио и связь, 1991. — 352 с.

Для журнальной статьи указывается:

- автор (обычно выделяется **полужирным** или *курсивным* начертанием);
- название;
- название журнала;
- год издания;
- том и номер журнала;
- страницы.

Например,

**Матюхин Д. В.** Об асимптотической сложности дискретного логарифмирования в поле GF(*p*) // Дискретная математика. — 2002. — Т. 15, № 1. — С. 28–49.

Если вы не уверены, что оформляете правильно — загляните в список литературы любой хорошей и достаточно давно (до 90-х годов прошлого века) изданной книги. Это образец безукоризненного оформления и вам несложно будет оформить правильно и свой шедевр.

### **Использованная литература**

1. **Былинский К. И.**, **Служивов Л. И.** Справочник корректора. Под общ. ред. Былинского К.И. — М.: Государственное научно-техническое издательство легкой промышленности, 1950. —388 с.

2. **Кирсанов Д.** Веб-дизайн: книга Дмитрия Кирсанова. — СПб: Символ-Плюс, 1999 — 376 с.: цв. ил.

3. **Гиниятов Ф.М** Методические указания для студентов отделения политологии по подготовке и защите дипломных работ. [online] [цитировано 7 апреля 2004]. http://atreidis.narod.ru/ksu/dip-metod.html